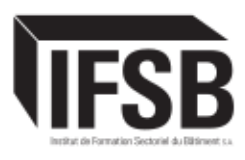

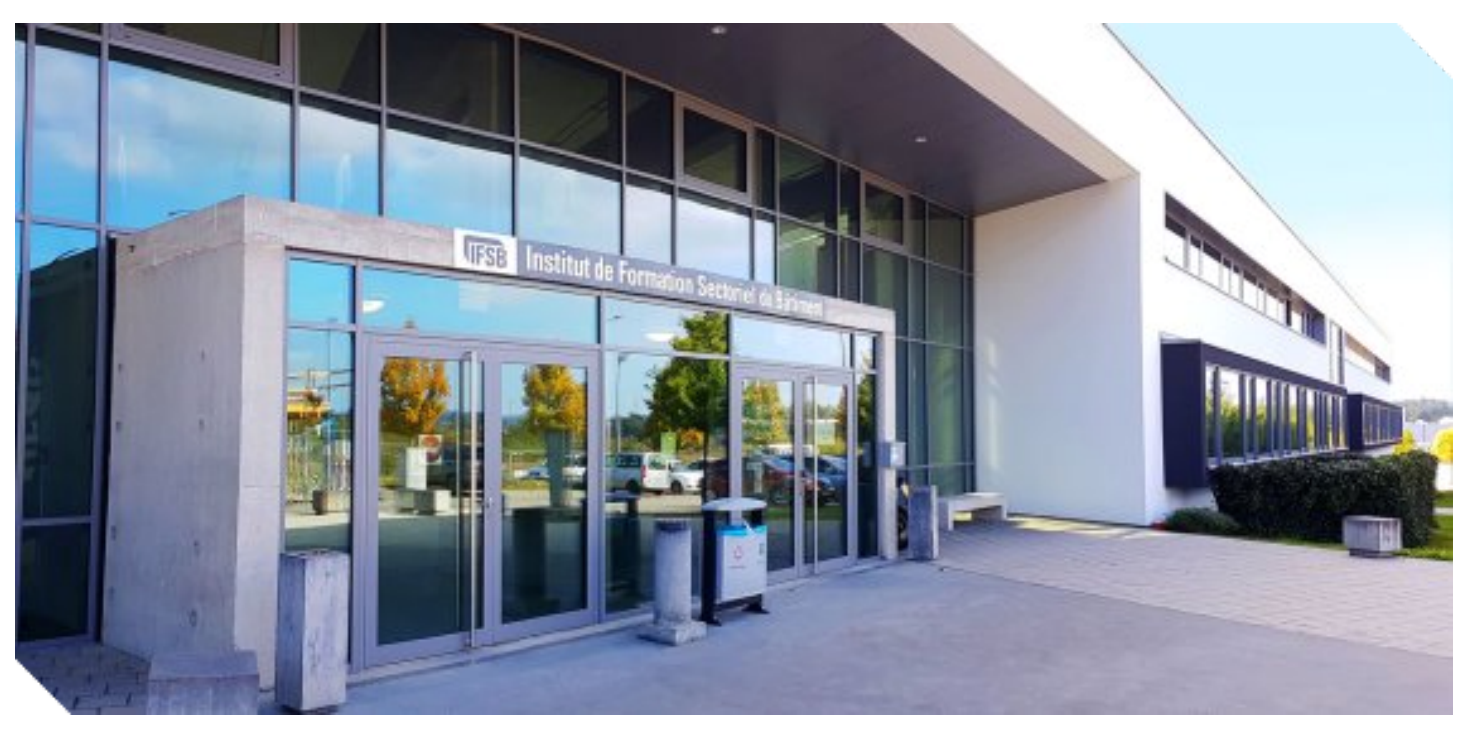

# ANALYSE DE CYCLE DE VIE D'UN BÂTIMENT

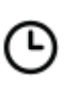

## Durée **8 heures**

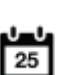

Date début prochaine session **sur inscription**

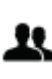

Nb places dispo. **/**

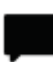

Langue **/**

# **LIEU DE LA FORMATION**

IFSB Bettembourg **Référence** : M4203 **Effectif max** : 20 participants **Quand** : Selon le planning de l'IFSB **Rythme** : Journée complète **Langue** : FR **Tarif** : 0,00 € HTVA

#### **f** ACCÈS AU LIEU DE FORMATION INSTITUT DE FORMATION SECTORIEL DU BATIMENT SA.

# **PUBLIC CIBLÉ**

Concepteurs - ingénieurs, architectes, Project managers, bureaux de contrôle.

Maîtres d'ouvrage et promoteurs.

Entreprises de construction.

Les personnes privées souhaitant participer à la formation ne reçoivent pas de prime de 135€ "Compétence climatique".

#### **OBJECTIF**

- Comprendre les principes fondamentaux de l'Analyse de Cycle de Vie (ACV) et son application dans le domaine de la construction.
- Identifier les principales étapes de l'ACV et les données requises pour mener une analyse complète.
- Entraînement sur l'ACV à travers un exemple concret afin d'acquérir les compétences et la confiance nécessaires pour mener une première ACV sur un projet.

• Apprendre à interpréter les résultats de l'ACV et à utiliser ces informations pour prendre des décisions informées en matière de conception et de gestion de projet.

## **CONTENU DE LA FORMATION**

Module 1 : Introduction à l'Analyse de Cycle de Vie (ACV)

- Définition, objectifs et enjeux de l'ACV.
- Différentes phases de l'ACV et son intégration dans un projet de construction.
- Cadre règlementaire et normatif.

Module 2 : Principes Fondamentaux de l'ACV

- Approche du cycle de vie et les modules A-D.
- Les différents indicateurs environnementaux.

• Choix méthodologiques : unité fonctionnelle, période de référence, périmètre d'étude, éléments de construction, analyse statique/dynamique.

• Hypothèses et sources d'incertitude (phase de projet, valeurs génériques, carbone biogénique).

Module 3 : Collecte de données pour l'ACV

- Identification des données nécessaires.
- L'inventaire des matériaux (Bill of Quantities).
- Les bases de données disponibles et comment lire une déclaration environnementale de produit (DEP).
- Les autres données (transport, chantier, remplacement, énergie).
- Utilisation de logiciels spécialisés pour faciliter la collecte et l'analyse des données.
- Module 4 : Elaboration d'une ACV
- Structuration d'un modèle d'ACV.
- Exemple de calcul de l'empreinte carbone d'un élément structurel.

Module 5 : Exemple Pratique de Calcul de l'ACV

- Application des concepts et des outils appris précédemment à un petit projet de construction concret.
- Élaboration par les participants d'une simple ACV pour le projet.

Module 6 : Interprétation des résultats de l'ACV et Optimisation

- Présentation et interprétation des résultats.
- Identification des pistes d'optimisation.
- Comment intégrer l'écoconception et les différents leviers de décarbonation dans l'ACV.

Module 7 : Conclusions et Discussions

• Récapitulatif des points clés abordés lors de la formation.

# **PÉDAGOGIE**

Cours théorique en salle avec de nombreux exemples pratiques

Frais d'inscription pris en charge Et remboursement à l'entreprise<br>
(135 C/jour de formation / personne)<br>
Contactez le secrétariat de l'IFSB pour connaître les conditions

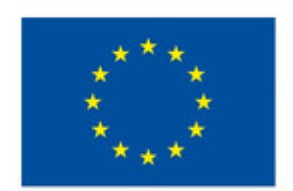

Le Fonds social européen investit dans votre avenir

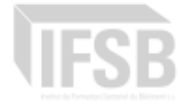

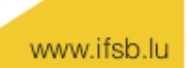